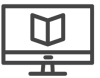

#### **Risk Assessment**

- 1. What **information** do you want to keep private?
- 2. **Who** might try to access that information without your consent? **How likely** is it that someone will succeed accessing this information?
- 3. What are you **already doing** to keep it private?
- 4. What are the consequences and **how impactful** would the consequences be for you?

EFF's Surveillance Self Defense, https://ssd.eff.org/en/module/introduction-threat-modeling

**Passwords and 2Factor Authentication**

# **Password Tips**

- Create **unique** passwords for the most sensitive accounts
- **Change** passwords every 6 months
- Make it **complicated**: Use a method that is unique to you or a generator
- Use 2-factor authentication
- Use a **password manager** to store complicated unique passwords
- Use **one-time passwords** on shared computers

How to Make Super Secret Passwords by AJ+: <https://www.youtube.com/watch?v=Oc6NiSrlvVc>

Lyrics/Phrase-based Password Creation

Choose a phrase or lyrics that are memorable for you. Use the first letter of each word to develop a password.

She was more like a beauty queen from a movie scene  $\rightarrow$  SWMLABQFAMS $\rightarrow$  \$wml@BQf@m\$

Password test: How strong is my password? https://blog.kaspersky.com/password-check/

**2Factor Authentication:** Something I know and something I have

List of sites and instructions for activating 2-Factor Authentication: <https://twofactorauth.org/>

## **Password Managers**

"You need a password manager. Here are some good free ones." http://www.wired.com/2016/01/you-need-a-password-manager/

## **Popular Password Managers**

LastPass, <https://lastpass.com/> Dashlane, [https://www.dashlane.com](https://www.dashlane.com/) KeePass, [http://www.keepass.info](http://www.keepass.info/)

## **Privacy on Public Networks and Wifi**

**HTTPS Everywhere**: Browser extension for Chrome, Firefox, Opera and Firefox Mobile https://www.eff.org/https-everywhere

# **Library Freedom Project HTTPS Pledge:**

http://go-to-hellman.blogspot.co.uk/2015/08/update-on-library-privacy-pledge.html

## **Video: Insecurity of WIFI networks**

http://www.onguardonline.gov/media/video-0080-public-wi-fi-networks

**Wireshark**: A diagnostic tool that helps you understand the ease of intercepting unencrypted traffic and what data can be captured: <https://www.youtube.com/watch?v=XmbMrStH630>

## **Virtual Private Networks (VPN)**

"How to Choose the Best VPN Service for Your Needs" 2015, http://www.howtogeek.com/221929/how-to-choose-the-best-vpn-service-for-your-needs/

"Proxy Services Are Not Safe. Try These Alternatives" 2015, http://www.wired.com/2015/07/proxy-services-totally-unsecure-alternatives/

# **What is my fingerprint?**

Go to: <https://www.whatismybrowser.com/> Go to: [https://panopticlick.eff.org](https://panopticlick.eff.org/) and click "Test Me"

**Anonymous Browsing with Tor**: [https://www.torproject.org](https://www.torproject.org/) **Graphic illustrating Tor and HTTPs:** [https://www.eff.org/pages/torandhttps](https://www.eff.org/pages/tor-and-https) **Tactical Technology Collective's guide to installing and using Tor:** <https://securityinabox.org/en/guide/torbrowser/>

## **Browsing Privacy**

WSJ video: **How Advertisers Use Internet Cookies to Track You** http://www.wsj.com/video/how-advertisers-use-internet-cookies-to-track-you/92E525EB-9E4A-4 399-817D-8C4E6EF68F93.html

#### Who we are on the internet and tools for more private browsing

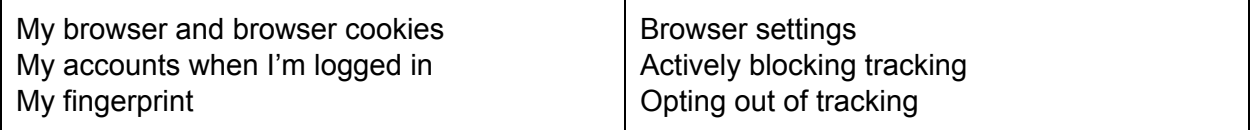

# **How to view your cookies in IE, Firefox, Chrome and Safari:**

http://www.wikihow.com/View-Cookies

# **Browser settings**

- Deleting Cookies and History
- Private Browsing Modes

# **Plugins to limit Third Party Tracking**

Privacy Badger: <https://www.eff.org/privacybadger> Disconnect, <https://disconnect.me/> Adblock Plus, <https://adblockplus.org/> Ghostery, <https://www.ghostery.com/>

Opting out of Google tracking: <https://www.google.com/settings/u/0/ads>

## **Malware**

BPL's Anti-malware System:

- McAfee Antivirus Enterprise, mcafee.com Windows
- Gatekeeper, Macs
- Update virus protection daily; scan computers and files

Other popular Anti-malware Software:

- AVG, [avg.com](http://www.avg.com/) -
- Avast, **[avast.com](https://www.avast.com/)** Free scan and cleanup;
- Kaspersky, [kaspersky.com](https://kaspersky.com/) Free scan and cleanup;
- Malwarebytes, [malwarebytes.org](https://www.malwarebytes.org/) Free scan and cleanup;
- Norton, [norton.com](http://norton.com/) Free trials;
- Sophos, [sophos.com](http://sophos.com/) Free tools for home use (click "Free Tools")

## **F-Secure's Malware Threat Database:**

https://www.f-secure.com/en/web/labs\_global/threat-descriptions

## **Project Resources**

Project website: [http://dataprivacyproject.org](http://dataprivacyproject.org/)

For more information about the project, email dataprivacy@bklynlibrary.org